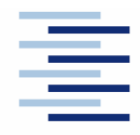

## Hochschule für Angewandte Wissenschaften Hamburg **Hamburg University of Applied Sciences**

### **DEPARTMENT FAHRZEUGTECHNIK UND FLUGZEUGBAU**

Prof. Dr.-Ing. Dieter Scholz, MSME

Datum: 13.07.2010

# **Flugzeugprojekt SS 2010 Klausurteil Flugzeugentwurf**

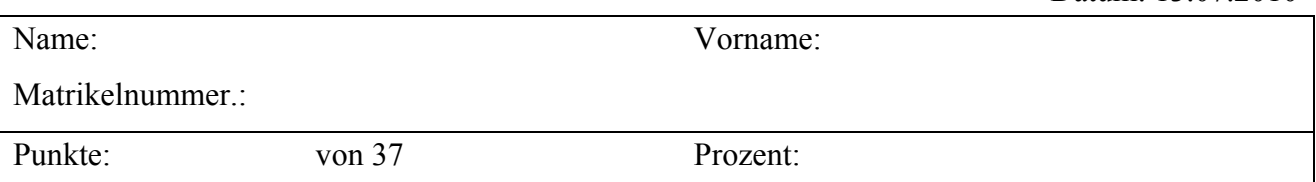

**1. Klausurteil** 15 Punkte, 25 Minuten, ohne Unterlagen

- 1.) Was ist in einem Sitzplatz-Reichweitendiagramm dargestellt?
- 2.) Eine Luftverkehrsgesellschaft plant eine Flugverbindung von Europa nach Australien. Neben einem Direktflug Frankfurt-Sydney wäre auch möglich: Frankfurt-Dubai-Singapore-Sydney. Kommentieren Sie den zu erwartenden Kraftstoffverbrauch der beiden Varianten!
- 3.) Wie nennt man "ferry range" auf Deutsch? Was versteht man darunter?
- 4.) Wie würde sich der maximale Auftriebsbeiwert des Flugzeugs ändern, wenn bei sonst gleichen Parametern die Flügelpfeilung im Flugzeugentwurf größer vorgesehen wird?
- 5.) Wie ist die "wetted aspect ratio" definiert. Welche Einfluss hat dieser Parameter auf die maximale Gleitzahl.
- 6.) Welche zwei Optimierungsvariablen sind im Entwurfsdiagramm dargestellt? Für welche Flugleistungsforderungen werden diese zwei Parameter ermittelt? Wie heißt das Entwurfsdiagramm auf Englisch?
- 7.) Flugzeugentwurf ist gekennzeichnet durch Synthese (im Unterschied zur Analyse). Nennen Sie die drei Methoden, die häufig im Flugzeugentwurf benutzt werden.
- 8.) Der Flugzeugentwurf kann in zwei Teile gegliedert werden. Wie werden diese zwei Teile des Flugzeugentwurfs oft genannt?
- 9.) Welche Parameter liefert die Dimensionierung? Nennen Sie mindestens fünf davon.
- 10.) Welche Beziehung gilt zwischen *nSA* (Anzahl der Sitze pro Reihe, number of seats abreast) und *nPAX* (Anzahl der Passagieren, number of passengers)? Leiten Sie diese Beziehung her.
- 11.) Wählen Sie die optimale Anzahl der Sitze pro Reihe *nSA* für ein Flugzeug das 120 Passagiere transportieren soll! Nutzen Sie diesmal nicht die Formel aus 10.), sonder das unten angegebene Diagramm!
- 12.) Nennen Sie die Definition des Schlankheitsgrades (Englisch: slenderness) des Rumpfes. Warum ist dieser Parameter wichtig?
- 13.) In welchem Bereich liegt der optimale Schlankheitsgrad für Frachtflugzeuge?
- 14.) Wie errechnet man die Kabinenlänge aus der Anzahl der Passagiere?
- 15.) Zusätzlich zur Fracht muss der Frachtraum auch Gepäck aufnehmen, welches nicht in der Kabine untergebracht werden kann. Welches Volumen muss der Frachtraum mindestens aufweisen, um die zu transportierende Nutzlast aufnehmen zu können?

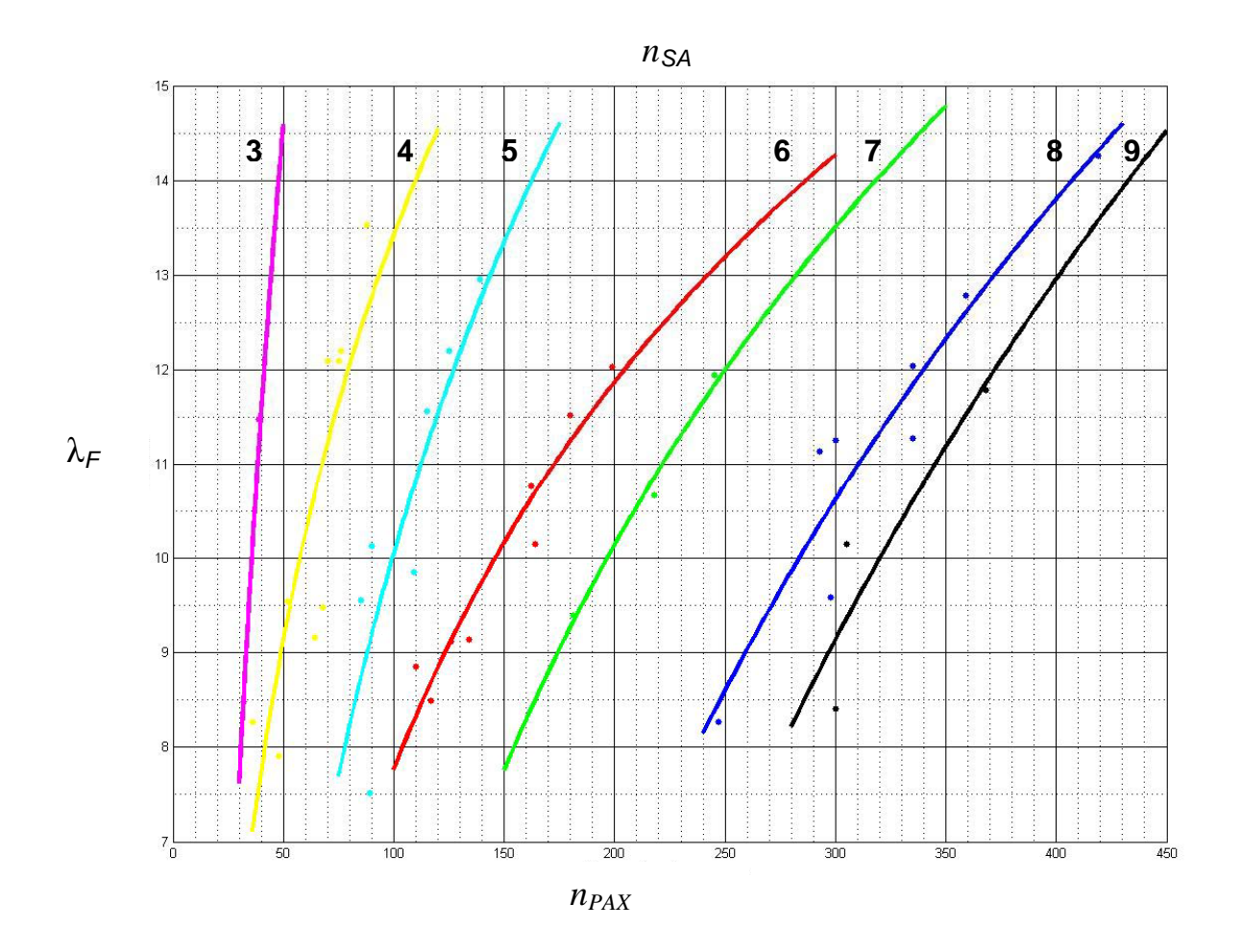

## **2. Klausurteil Name:**

22 Punkte, 45 Minuten, mit Unterlagen und Laptop

Es soll die zweistrahlige Airbus A320 als eine Box-Wing Konfiguration überschlägig nachentworfen werden. Dazu ist die Dimensionierung mithilfe der Tabellenkalkulation aus der Vorlesung vorzunehmen.

## **Nutzen Sie folgende Angaben:**

- Nutzlast: 180 Passagiere plus 2516 kg Zusatzfracht
- Auslegungsreichweite: 1500 NM bei M<sub>CR</sub> = 0,76; Kraftstoffreserven: domestic
- Sicherheitsstartstrecke: 2090 m
- Sicherheitslandestrecke: 1750 m
- Tragflügelstreckung: 9,39
- Nebenstromverhältnis µ der General Electric Triebwerke CF34-10: 4,8
- Spezifischer Kraftstoffverbrauch c der Triebwerke: 14.0 mg/(Ns)
- Die Betriebsleermasse beträgt 56,2 % der maximalen Abflugmasse.
- Die zulässige maximale Landemasse beträgt 90,5 % der maximalen Abflugmasse.
- Maximaler Auftriebsbeiwert beim Start: 2.20
- Maximaler Auftriebsbeiwert bei der Landung: 2,75
- Nullwiderstandsbeiwert: 0,02
- Oswaldfaktor mit Klappenausschlag: 1,35
- Der Oswaldfaktor im Reiseflug wird mit 1,654 angenommen.
- Verhältnis von benetzter Oberfläche zu Referenzflügelfläche: 6,2.
- Schätzen Sie die maximale Gleitzahl im Reiseflug mithilfe des äquivalenten Oberflächenwiderstandsbeiwerts  $\overline{C_f} = 0,003$  ab.
- Führen Sie alle Berechnungen für 0 ft MSL in der Standardatmosphäre durch!
- Die Zulassungsbasis ist FAR Part 25.
- Die Distanz zum Ausweichflugplatz beträgt 200 NM.
- Kraftstofffaktoren (fuel fractions) gemäß Vorlesung.
- Die Dichte des Kraftstoffs wird mit 800 kg/m<sup>3</sup> angenommen.

## **Bestimmen Sie:**

- Das Verhältnis von Reisefluggeschwindigkeit zur Geschwindigkeit für minimalen Widerstand  $V/V_m$ , sodass die Anforderungen Landung, Start und Reiseflug gleichzeitig dimensionierend sind (**Genauigkeit: 2 Nachkommastellen**).
- die Reiseflughöhe **in ft**,
- die maximale Abflugmasse, die maximale Landemasse und die Betriebsleermasse **in kg**,
- die Flügelfläche **in m²**,
- den Schub eines Triebwerks **in kN**,
- das erforderliche Tankvolumen **in m³**,
- Bewerten Sie Ihr Ergebnis indem Sie in erster Linie auf den Unterschied in der maximalen Abflugmasse eingehen (Abflugmasse der Referenzkonfiguration als gewöhnliche Drachenkonfiguration  $m_{MTO}$  = 73.5 t). Worauf sind die Unterschiede in der max. Abflugmasse zurückzuführen?

**Hinweis:** Tragen Sie Ihre Ergebnisse in das Formblatt auf der nächsten Seite ein und zeichnen Sie das Entwurfdiagramm!

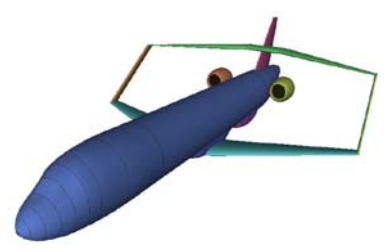

## **Ergebnisse zu Aufgabe im 2. Klausurteil**

Bitte tragen Sie hier Ihre Ergebnisse und Zwischenergebnisse ein!

- Flächenbelastung aus Forderung zur Sicherheitslandestrecke:
- Schub-Gewichtsverhältnis / Flächenbelastung aus Forderung zur Sicherheitsstartstrecke:
- Gleitzahl im 2. Segment:
- Gleitzahl beim Durchstarten:
- Schub-Gewichtsverhältnis aus der Forderung zum Steiggradienten im 2. Segment:
- Schub-Gewichtsverhältnis aus der Forderung zum Steiggradienten beim Durchstarten:
- Gleitzahl im Reiseflug:
- Geschwindigkeits-Verhältnis *V*/*Vm* (**zwei Nachkommastellen**):
- Entwurfspunkt
	- o Schub-Gewichtsverhältnis:
	- o Flächenbelastung:
- Reiseflughöhe **in ft**:
- Maximale Abflugmasse **in kg**:
- Maximale Landemasse **in kg**:
- Betriebsleermasse **in kg**:
- Flügelfläche **in m²**:
- Schub eines Triebwerks **in kN**:
- Erforderliches Tankvolumen **in m³**:

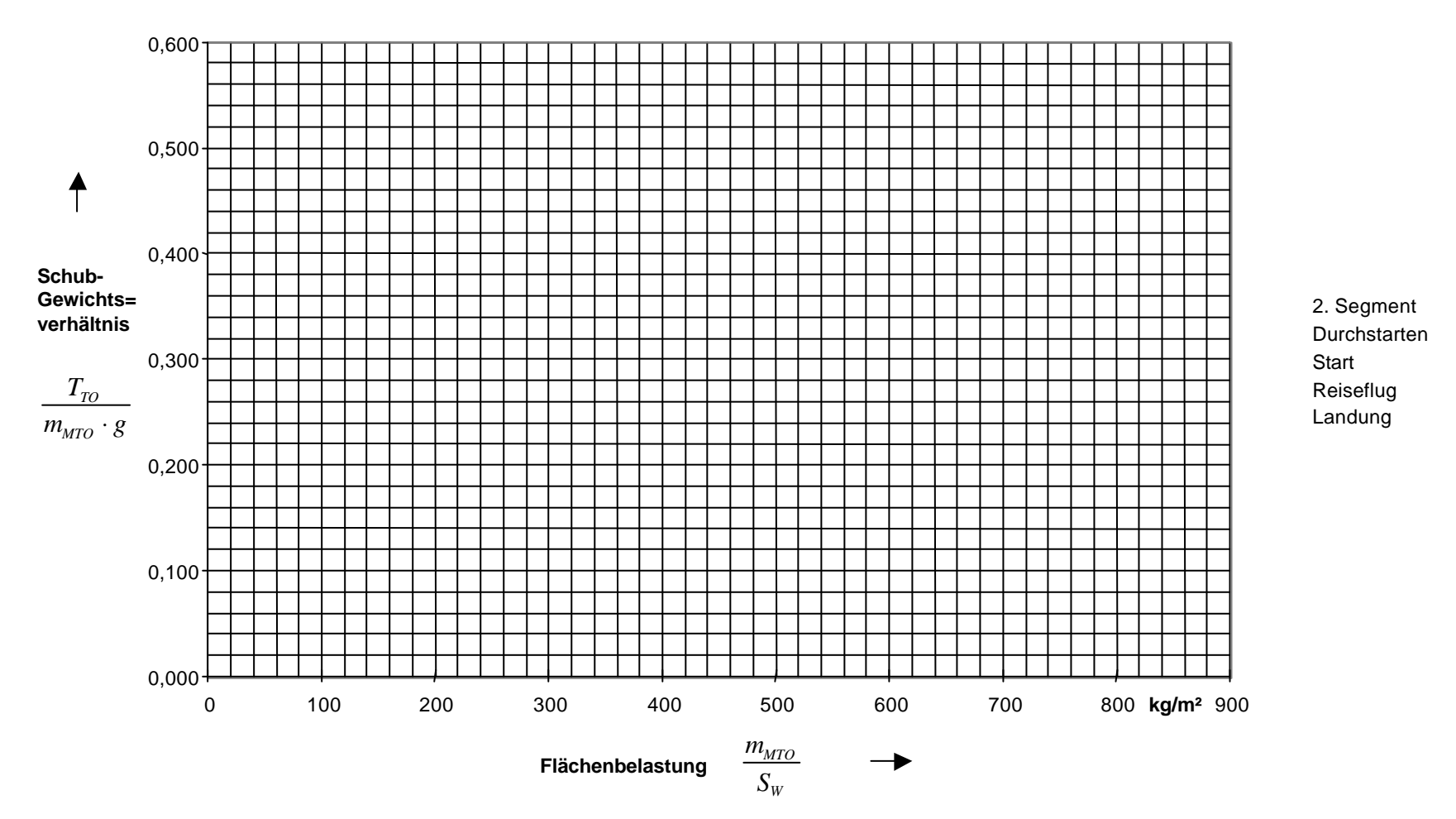

## **Entwurfsdiagramm**